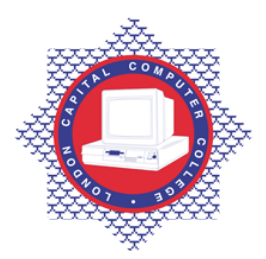

**LONDON CAPITAL COMPUTER COLLEGE** 

## **Advanced Diploma in Computer Science (907) – Visual Basic .Net**

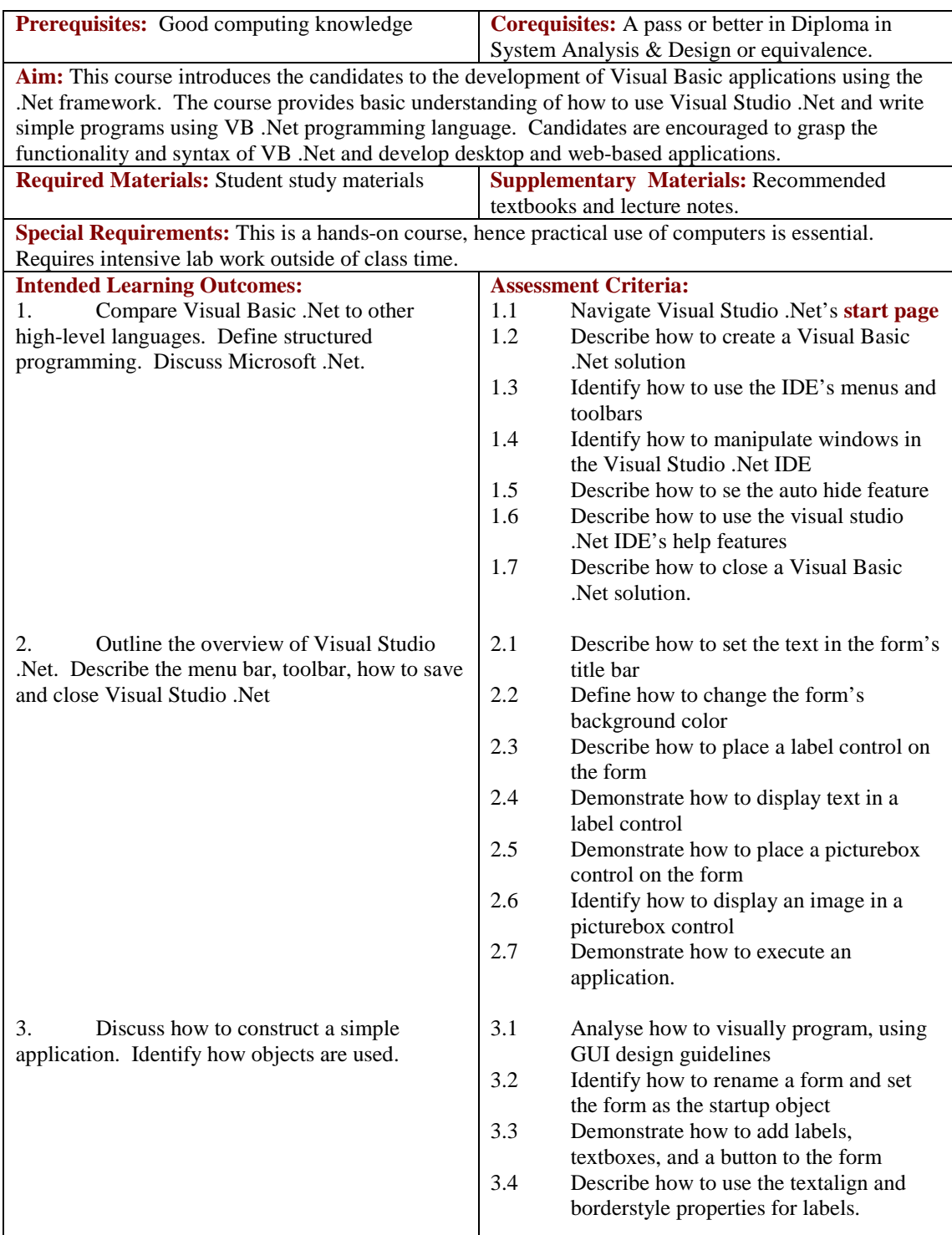

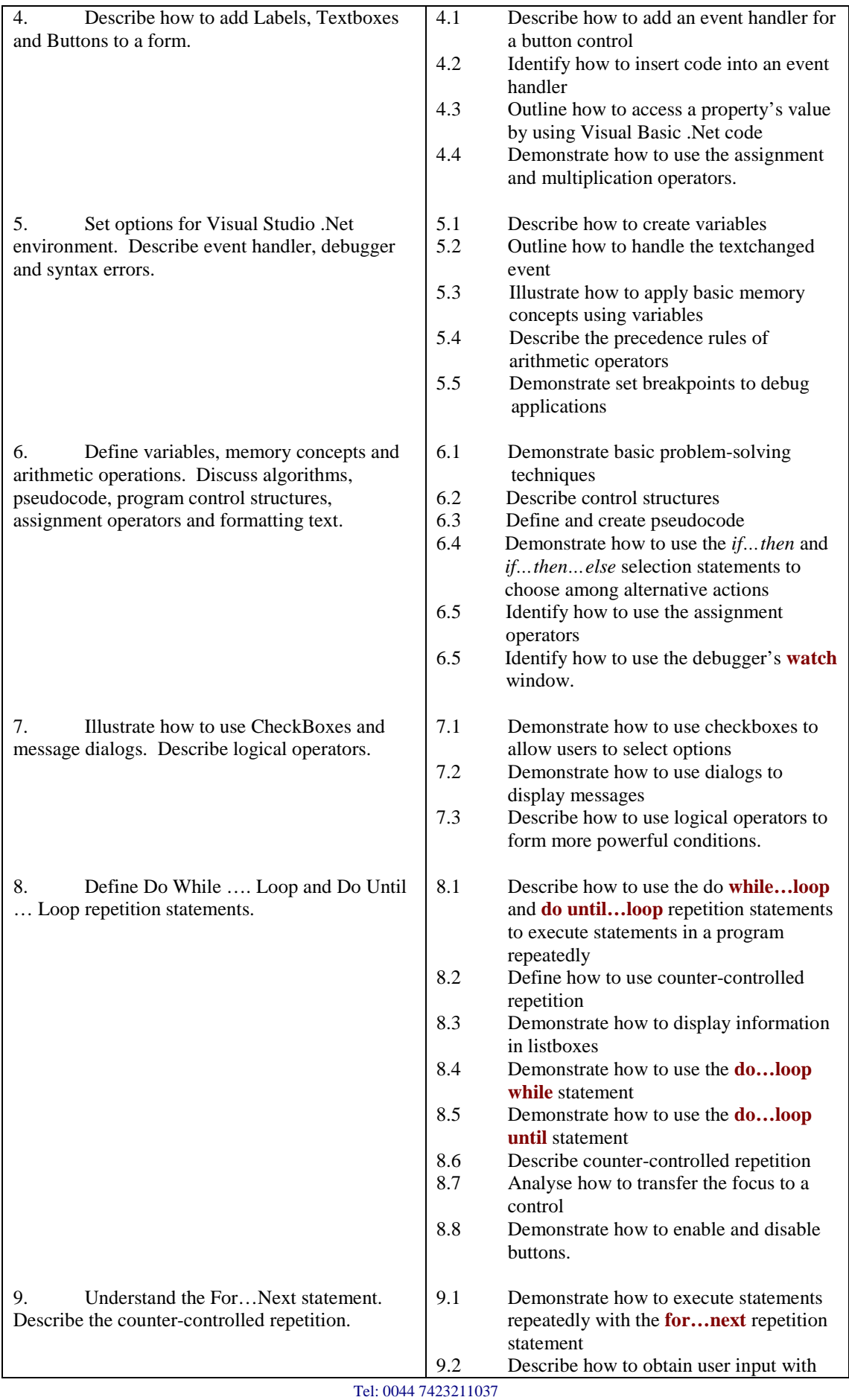

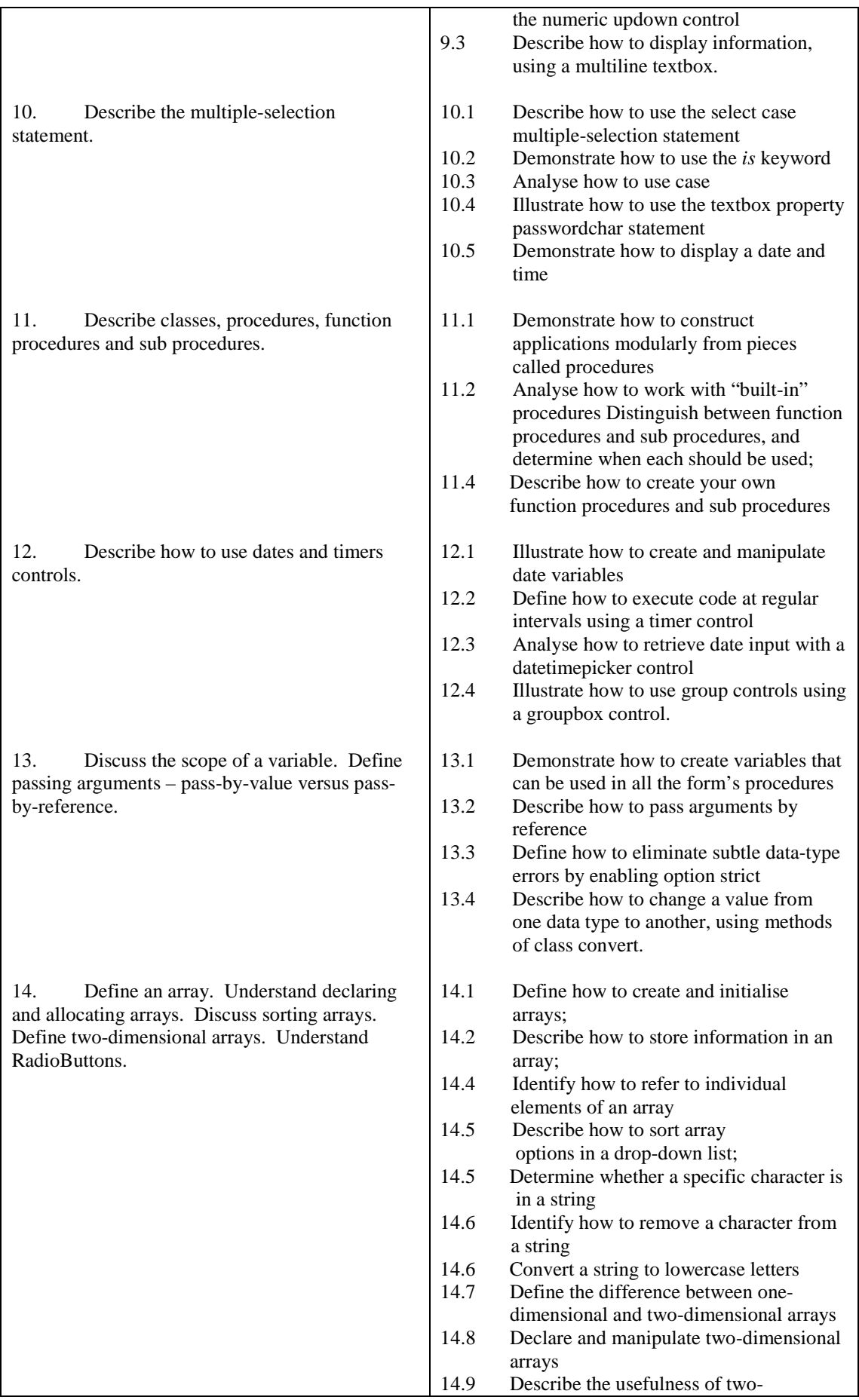

Tel: 0044 7423211037 Email[: info@londoncomputercollege.co.uk](mailto:info@londoncomputercollege.co.uk)  Website: [www.londoncomputercollege.co.uk](http://www.londoncomputercollege.co.uk/) Registered No: 3267009 (England)

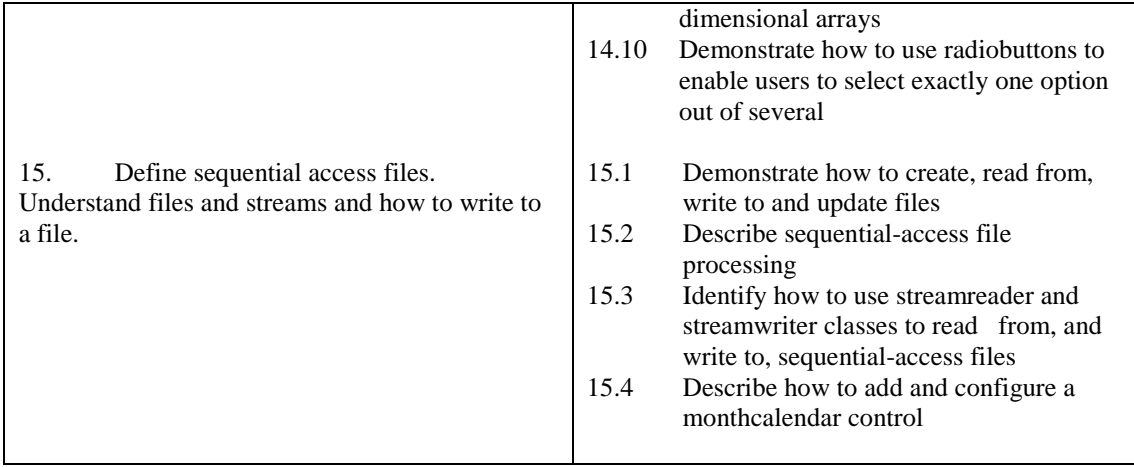

## **Recommended Learning Resources: VB .Net**

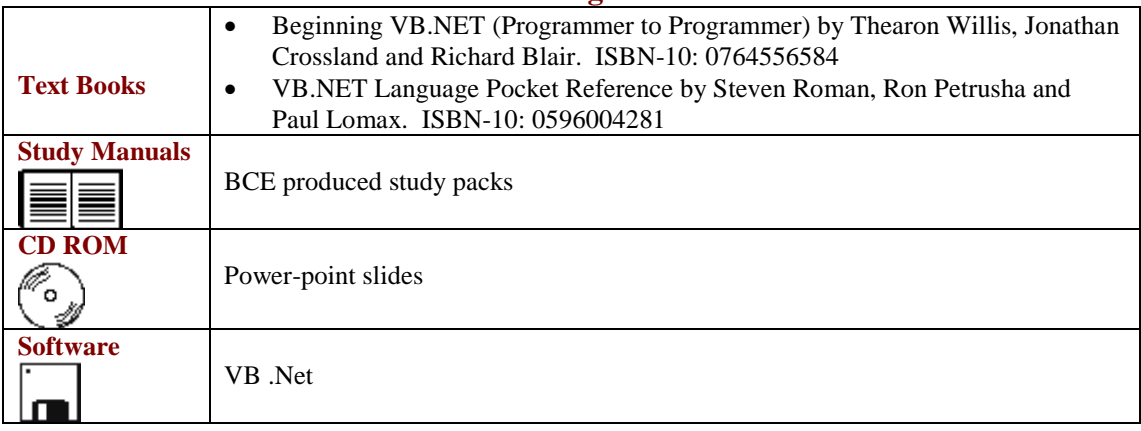

Registered Office: 206-210 BISHOPSGATE, LONDON, EC2M 4NR. Tel/Fax: 0044 7423211037 Email[: info@londoncomputercollege.co.uk](mailto:info@londoncomputercollege.co.uk)  Website: [www.londoncomputercollege.co.uk](http://www.londoncomputercollege.co.uk/) Registered No: 3267009 (England)